## **CUP 6ES7288-1SR20-0AA1**

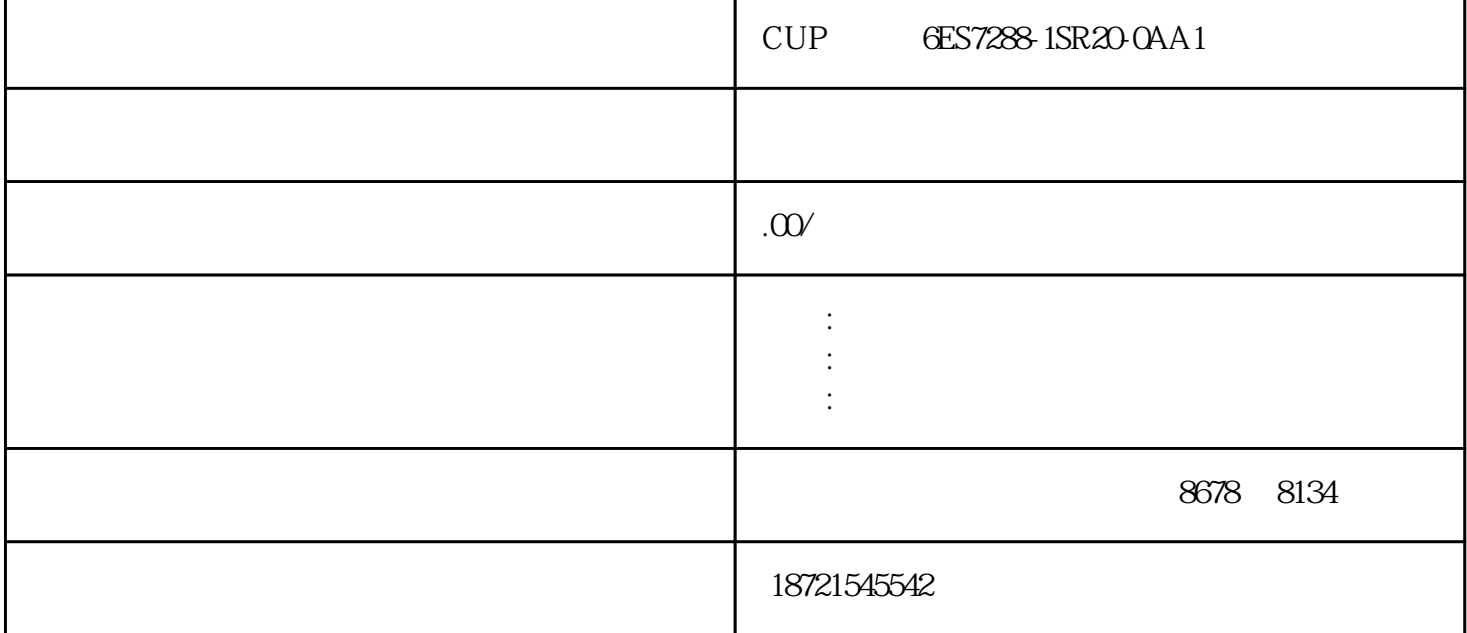

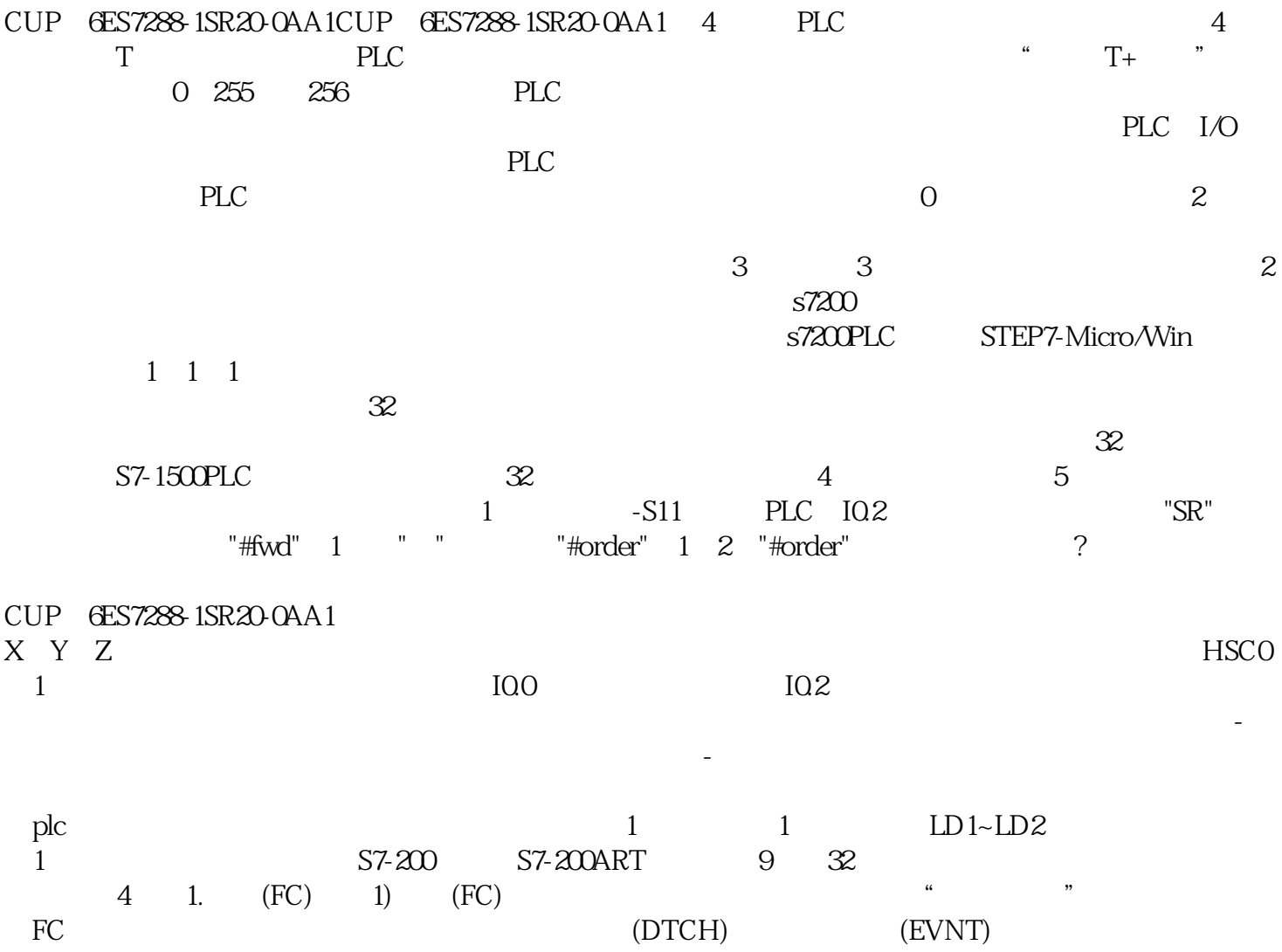

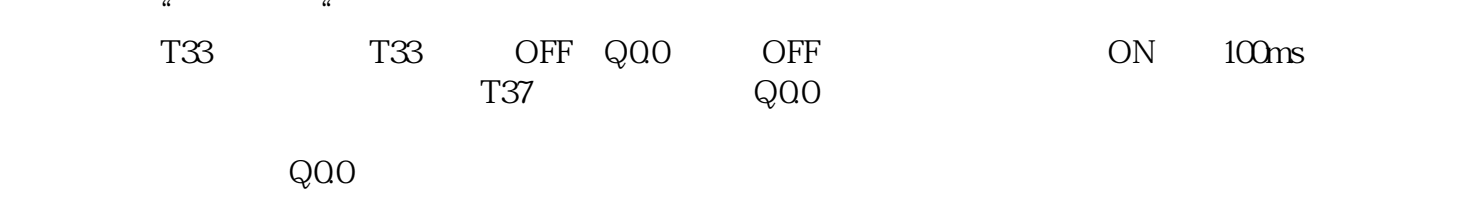

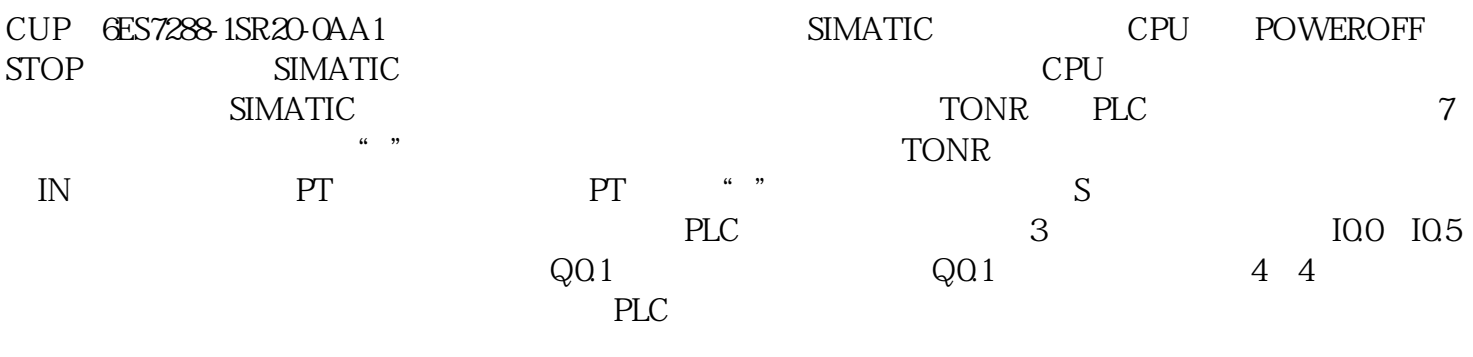